### าเทที่ 4

## ผลการวิเคราะห์ข้อมูล

้ผลการวิเคราะห์ข้อมูลการศึกษาเรื่อง ความพึงพอใจของนิสิระดับปริญญาตรีที่มีต่อการ ้จัดกิจกรรมนิสิตตามหลักดำเนินการของมหาวิทยาลัยนเรศวร ผู้ศึกษาได้แบ่งการวิเคราะห์ออกเป็น ์ ขั้นตอนต่าง ๆ 3 ขั้นตอน และเพื่อให้เกิดความหมายที่ตรงกับผู้ศึกษาจึงกำหนดสัญลักษณ์ที่ใช้ใน การวิเคราะห์ข้อมูล ดังนี้

#### สัญลักษณ์ที่ใช้ในการวิเคราะห์ข้อมูล

- แทน ขนาดกลุ่มตัวอย่าง  $n$
- แทน ค่าเฉลี่ย (Mean)  $\overline{\mathbf{x}}$
- ี แทน ค่าเบี่ยงเบนมาตรฐาน (Standard Deviation)  $S.D.$
- แทน ค่าสถิติที่ใช้วิเคราะห์ในการแจกแจงความถี่แบบที่ (t-distribution)  $\ddagger$
- แทน ค่าสถิติที่ใช้วิเคราะห์ในการแจกแจงแบบเอฟ (F–distribution)  $F$
- แทน ขั้นแห่งความอิสระ (degree of freedom)  $df$
- แทน ผลบวกของคะแนนเบี่ยงเบนยกกำลังสอง (Sum of Squares) SS
- แทน ค่าเฉลี่ยของผลบวกของคะแนนเบี่ยงเบนยกกำลังสอง  $MS$
- แทน ความน่าจะเป็นหรือโอกาส (probability)  $\mathsf{D}$
- แทน นัยสำคัญทางสถิติทุกระดับ .05

#### การวิเคราะห์ข้อมล

จากข้อมูลที่รวบรวมได้ โดยใช้แบบสอบถามกับกลุ่มตัวอย่าง จำนวน 300 คน ผู้วิจัยได้ ้นำมาวิเคราะห์ทางสถิติและนำเสนอผลการวิเคราะห์ ดังต่อไปนี้

ตอนที่ 1 วิเคราะห์ข้อมูลส่วนตัวของนิสิต ได้แก่ เพศและคณะ โดยการวิเคราะห์หาค่า ร้อยละ แล้วนำเสนอในรูปตารางประกอบความเรียง

ตอนที่ 2 วิเคราะห์หาค่าเฉลี่ย $\overline{\mathbf{x}}$  ค่าเบี่ยงเบนมาตรฐาน (S.D.) ความพึงพอใจต่อการ ้จัดกิจกรรมนิสิตเป็นรายข้อและรายด้าน และเปรียบเทียบความพึ่งพอใจเพื่อทดสอบสมมติฐาน โดยการทดสอบค่าที่ (t-test) สำหรับกลุ่มตัวอย่าง 2 กลุ่ม และค่าเอฟ (F-test) สำหรับ

ึกลุ่มตัวอย่างมากกว่า 2 กลุ่มขึ้นไป หากพบความแตกต่างอย่างมีนัยสำคัญทางสถิติที่ระดับ .05 จึงทำการทดสอบเป็นรายคู่โดยวธีของเชฟเฟ่ (Scheffe's method) ตอนที่ 3 นำข้อมูลจากแบบสอบถามตอนที่ 3 มาสรุปแล้วนำเสนอในรูปความเรียง

### ผลการวิเคราะห์ข้อมูล

**ตอนที่ 1** ข้อมูลส่วนตัวของนิสิตระดับปริญญาตรีที่เป็นกลุ่มตัวอย่าง จำแนกตามตัว แปร เพศ และคณะ โดยแจกแจงเป็นค่าร้อยละในรูปตารางประกอบความเรียง

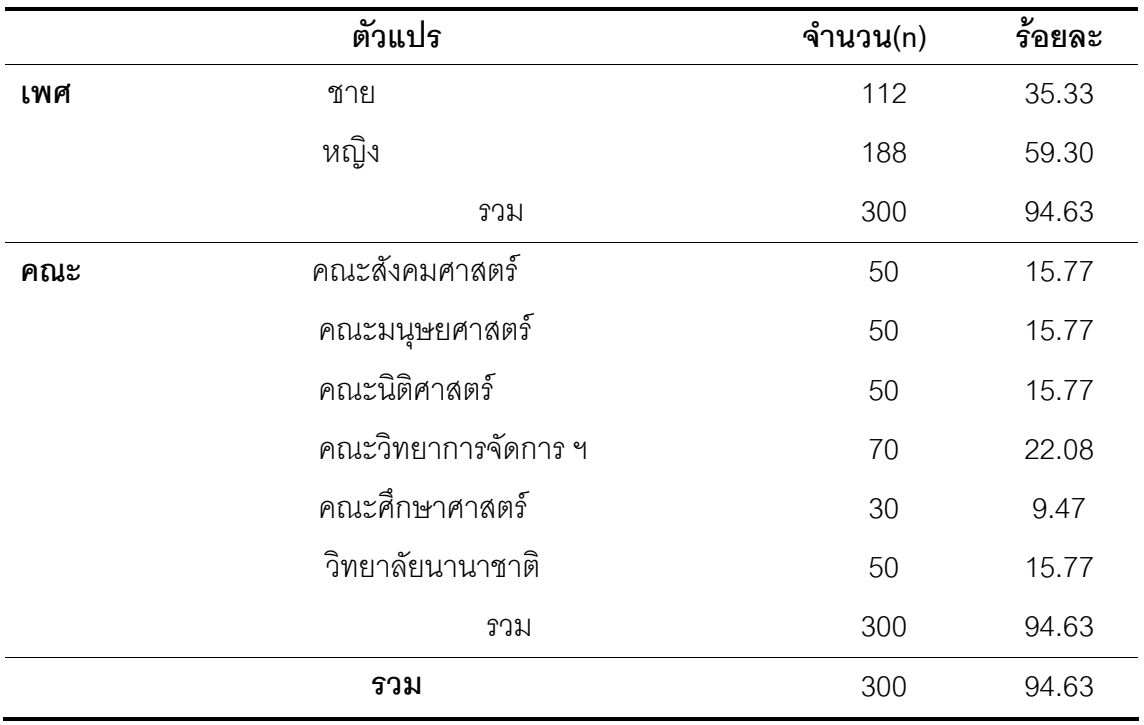

ตาราง 4 แสดงจำนวนและร้อยละข้อมูลส่วนตัวของกลุ่มตัวอย่างตามตัวแปรเพศและคณะ

ิจากตาราง 4 แสดงว่านิสิตระดับปริญญาตรีมหาวิทยาลัยนเรศวร ที่เป็นกลุ่มตัวอย่างมา จำนวนทั้งสิ้น 300 คน จำแนกข้อมูลเบื้องต้นได้ดังนี้

1. เพศ พบว่า นิสิตระดับปริญญาตรีมหาวิทยาลัยนเรศวร ที่เป็นกลุ่มตัวอย่าง แบ่งเป็น ชาย 112คน คิดเป็นร้อยละ35.33 และหญิง จำนวน 188 คน ร้อยละ 59.30

2. คณะ พบว่า นิสิตระดับปริญญาตรีมหาวิทยาลัยนเรศวร ที่เป็นกลุ่มตัวอย่าง ที่เรียน ในกลุ่มคณะสังคมศาสตร์ มีจำนวน 300คน คิดเป็นร้อยละ 94.63 จำแนกเป็น คณะสังคมศาสตร์ ้มีจำนวน 50 คน คิดเป็นร้อยละ 15.77 คณะมนุษยศาสตร์ มีจำนวน 50 คน คิดเป็นร้อยละ 15.77 ิคณะนิติศาสตร์มีจำนวน 50 คน คิดเป็นร้อยละ15.77 คณะวิทยาการจัดการมีจำนวน 70 คน คิด เป็นร้อยละ 22.08. คณะศึกษาศาสตร์ มีจำนวน. 30 คน คิดเป็นร้อยละ 9.47และวิทยาลัย นานาชาติ มีจำนวน 50 คน คิดเป็นรักยุละ 15 77

ี **ตอนที่** 2 วิเคราะห์หาค่าเฉลี่ย (Mean) ค่าเบี่ยงเบนมาตรฐาน (S.D.) ความพึงพอใจ ต่อการจัดกิจกรรมนิสิตเป็นรายข้อและรายด้าน และทำการเปรียบเทียบความพึงพอใจเพื่อทดสอบ สมมติฐานโดยการทดสอบค่าที่ (t-test) สำหรับกลุ่มตัวอย่าง 2 กล่ม และค่าเอฟ (F-test) สำหรับ ึกลุ่มตัวอย่างมากกว่า 2 กลุ่มขึ้นไป หากพบความแตกต่างอย่างมีนัยสำคัญทางสถิติที่ระดับ .05 จึงทำการทดสอบเป็นรายคู่โดยวิธีของเชฟเฟ่ (Scheffe's method)

ตาราง 5 แสดงค่าเฉลี่ย ค่าเบี่ยงเบนมาตรฐานและระดับความพึงพอใจของนิสิตระดับปริญญาตรี ที่มีต่อการจัดกิจกรรมด้านการบำเพ็ญประโยชน์และรักษาสิ่งแวดล้อม จำแนกเป็นราย ข้อ (n = 300)

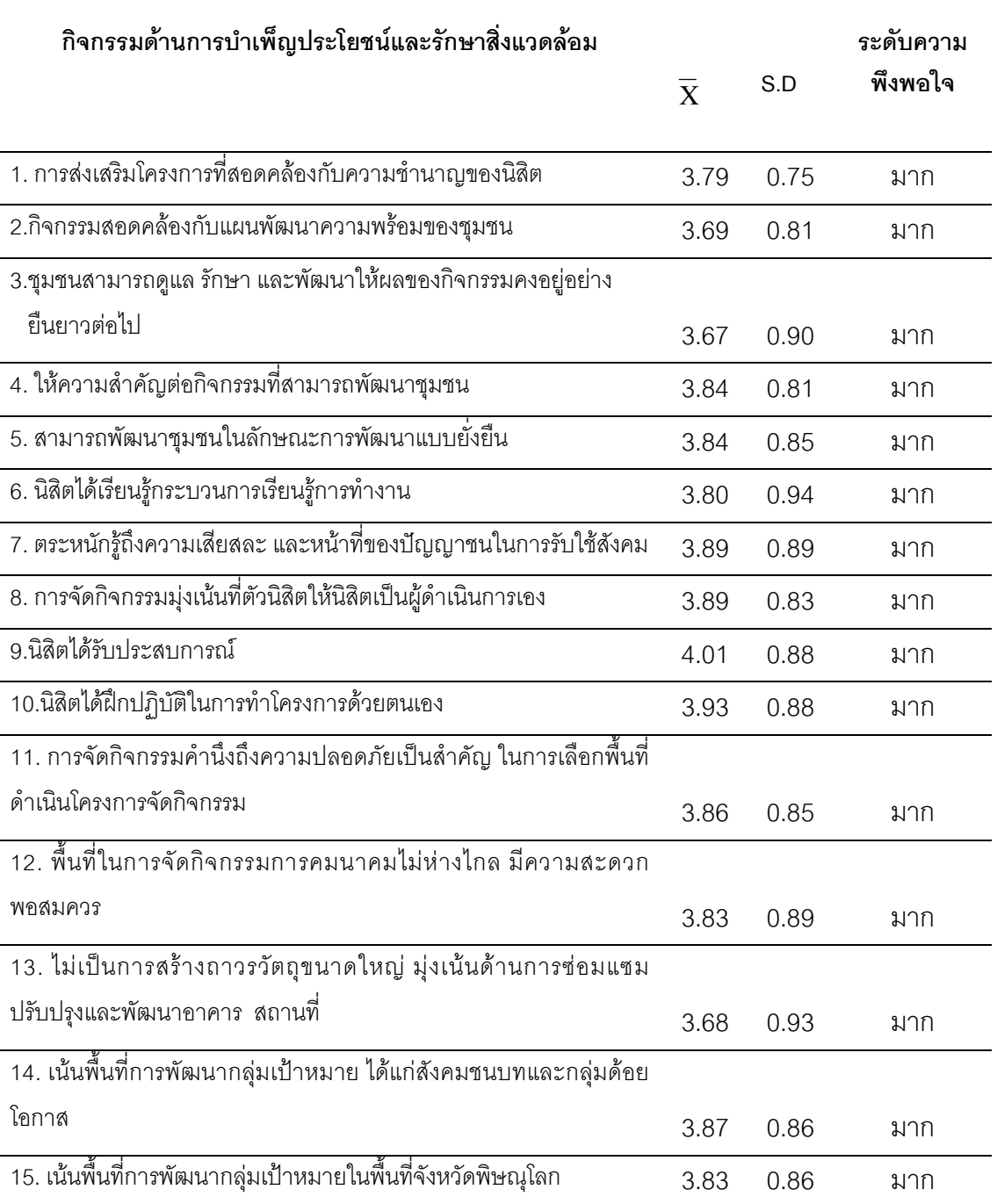

ตาราง 5 (ต่อ)

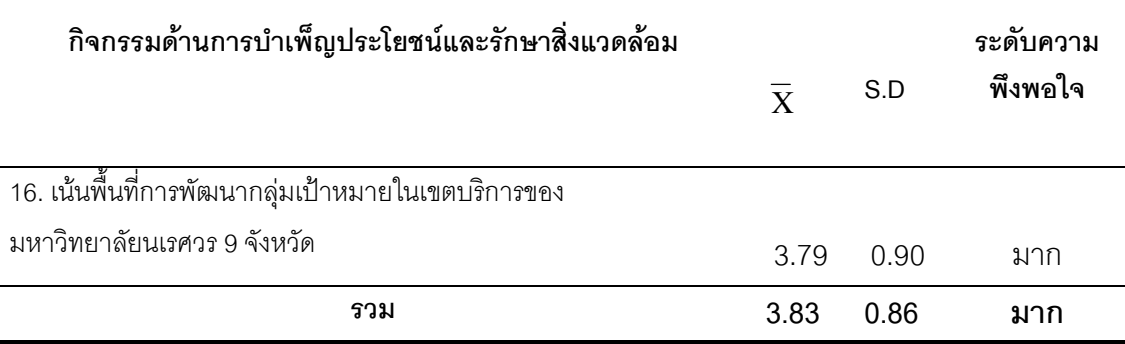

จากตาราง 5 แสดงว่าความพึงพอใจของนิสิตระดับปริญญาตรีที่มีต่อการจัดกิจกรรม ้ตามหลักสูตรการศึกษาของมหาวิทยาลัยนเรศวร ด้านการบำเพ็ญประโยชน์และรักษาสิ่งแวดล้อม โดยรวมอยู่ในระดับมาก ( $\overline{\mathbf{X}}$ = 3.83, S.D. = 0.86) และเมื่อพิจารณาเป็นรายข้อพบว่า นิสิตมี ้ ความพึงพอใจอยู่ในระดับมาก ทุกข้อ โดยข้อที่นิสิตมีความพึงพอใจมากที่สุด คือ ข้อ 9 นิสิตได้รับ ประสบการณ์ ( $\overline{\mathbf{X}}$ = 4.01, S.D. = 0.88) รองลงมา คือ ข้อ 10 นิสิตได้ฝึกปฏิบัติในการทำโครงการ ด้วยตนเอง  $(\overline{\mathbf{X}}$ = 3.93, S.D. = 0.88) และน้อยที่สุดคือ ข้อ 3 ขุมชนสามารถดูแล รักษา และ พัฒนาให้ผลของกิจกรรมคงอยู่อย่างยืนยาวต่อไป ( $\overline{\mathbf{X}}$ =3.67, S.D. = 0.90)

ตาราง 6 แสดงค่าเฉลี่ยค่าเบี่ยงเบนมาตรฐานและระดับความพึ่งพอใจของนิสิตระดับปริญญาตรี ที่มีต่อการจัดกิจกรรมด้านกิจกรรมด้านส่งเสริมศิลปวัฒนธรรม จำแนกเป็นรายข้อ  $(n = 300)$ 

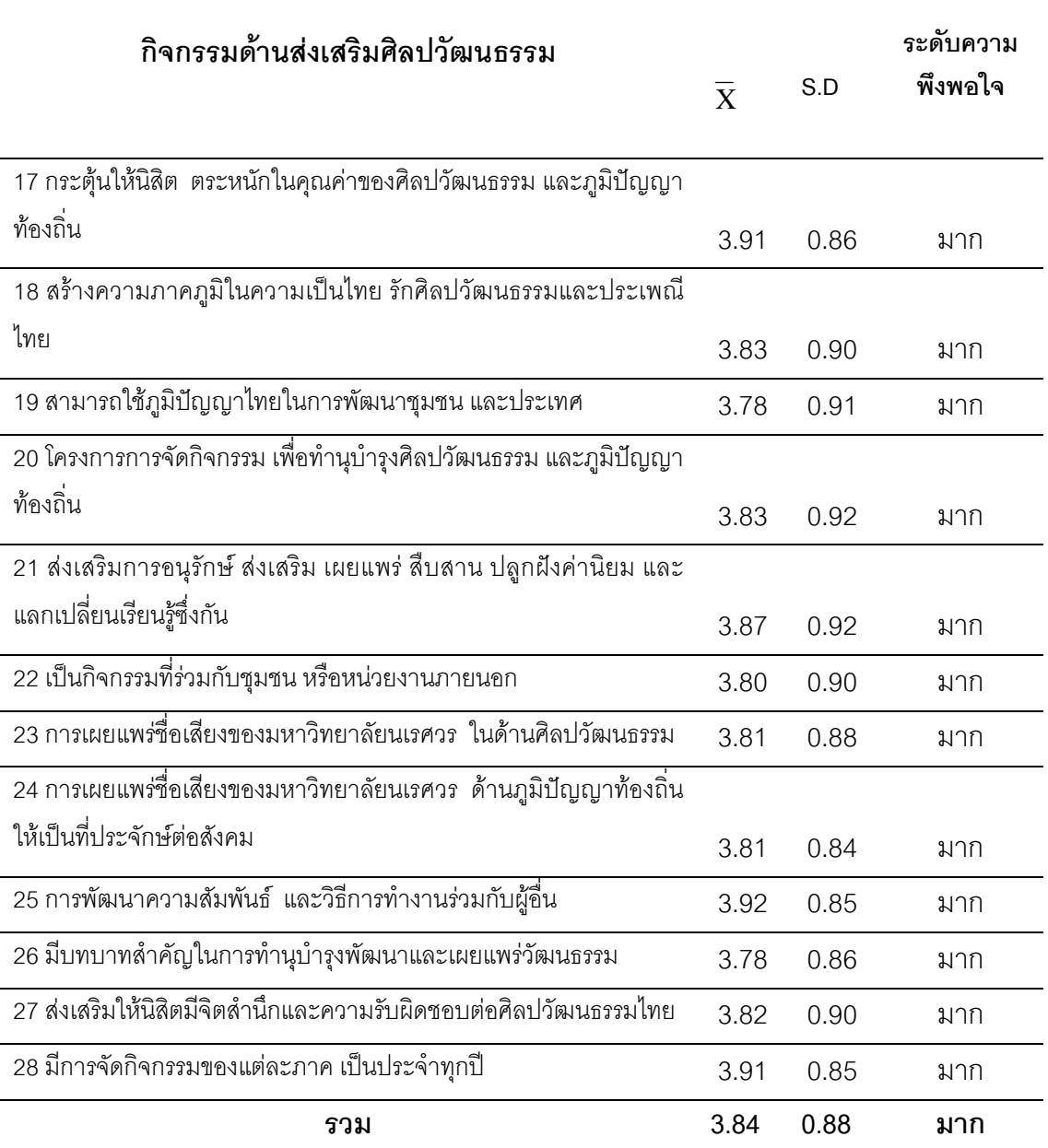

ึจากตาราง 6 แสดงว่าความพึงพอใจของนิสิตระดับปริญญาตรีที่มีต่อการจัดกิจกรรมตาม หลักสูตรการศึกษาของมหาวิทยาลัยนเรศวร ด้านส่งเสริมศิลปวัฒนธรรมโดยรวมอยู่ในระดับมาก  $(\overline{\mathbf{X}}$ = 3.84, S.D. = 0.88) และเมื่อพิจารณาเป็นรายข้อพบว่า นิสิตมีความพึงพอใจอยู่ในระดับ ้มากทุกข้อ โดยข้อที่นิสิตมีความพึงพอใจมากที่สุดคือ ข้อ25 การพัฒนาความสัมพันธ์ และวิธีการ ทำงานร่วมกับผู้อื่น ( $\overline{\mathbf{X}}$ = 3.92, S.D. = 0.85) รองลงมา คือ ข้อ17กระตุ้นให้นิสิต ตระหนักใน คุณค่าของศิลปวัฒนธรรม และภูมิปัญญาท้องถิ่น ( $\overline{\mathrm{X}}$ = 3.91, S.D. = 0.86) และน้อยที่สุดคือ ข้อ 19 สามารถใช้ภูมิปัญญาไทยในการพัฒนาชุมชน และประเทศ  $(\overline{\mathbf{X}}$ =3.78 , S.D. = 0.91) และ ข้อ 26 มีบทบาทสำคัญในการทำนุบำรุงพัฒนาและเผยแพร่วัฒนธรรม ( $\overline{\mathbf{X}}$ =3.78 , S.D. = 0.86)

ตาราง 7 แสดงค่าเฉลี่ยค่าเบี่ยงเบนมาตรฐานและระดับความพึงพอใจของนิสิตระดับปริญญาตรี ที่มีต่อการจัดกิจกรรมด้านกิจกรรมด้านส่งเสริมสร้างคุณธรรมจริยธรรม จำแนกเป็นรายข้อ (n =  $300)$ 

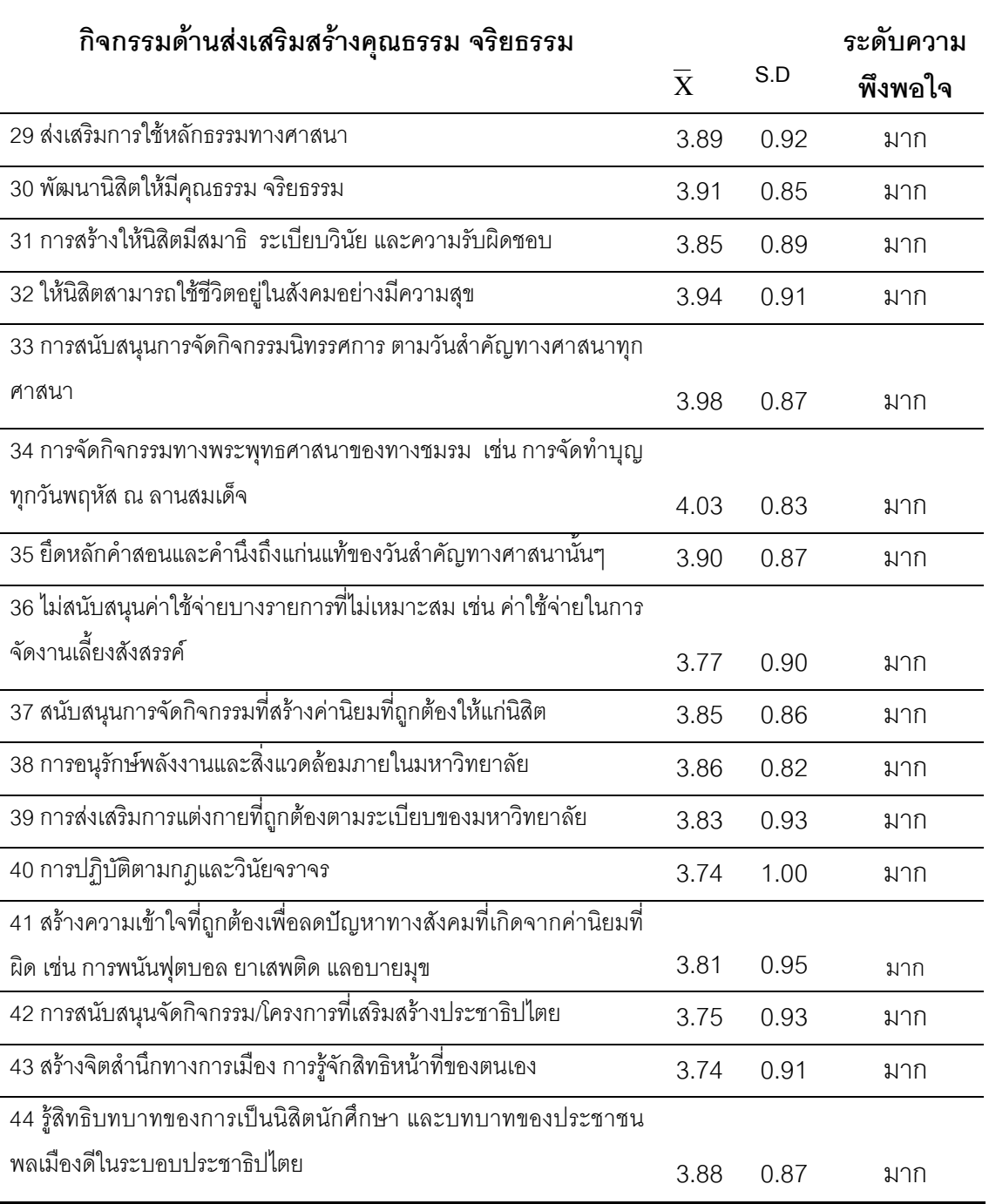

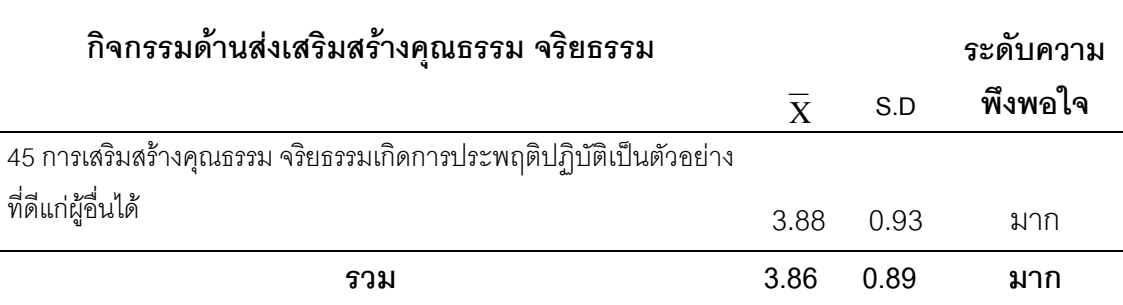

จากตาราง 7 แสดงว่า ความพึ่งพอใจของนิสิตระดับปริญญาตรีที่มีต่อการจัดกิจกรรม ตามหลักสูตรการศึกษาของมหาวิทยาลัยนเรศวร ด้านส่งเสริมสร้างคุณธรรม จริยธรรม โดยรวม อยู่ในระดับมาก ( $\overline{\mathbf{X}}$ = 3.86, S.D. = 0.89) และเมื่อพิจารณาเป็นรายข้อพบว่า นิสิตมีความพึ่ง พอใจอยู่ในระดับมาก ทุกข้อ โดยข้อที่นิสิตมีความพึงพอใจมากที่สุดคือ ข้อ33 การสนับสนุนการ จัดกิจกรรมนิทรรศการ ตามวันสำคัญทางศาสนาทุกศาสนา  $(\overline{\mathbf{X}}$ = 3.98, S.D. = 0.87) รองลงมา คือ ข้อ32 ให้นิสิตสามารถใช้ชีวิตอยู่ในสังคมอย่างมีความสุข ( $\overline{\mathbf{x}}$ = 3.94, S.D. = 0.91) และน้อย ที่สุดคือ ข้อ40 การปฏิบัติตามกฎและวินัยจราจร ( $\overline{\mathbf{X}}$ =3.74, S.D. = 1.00) และข้อ43 สร้างจิตสำนึก ทางการเมือง การรู้จักสิทธิหน้าที่ของตนเอง ( $\overline{\mathbf{X}}$ =3.74, S.D. = 0.91)

ตาราง 8 แสดงค่าเฉลี่ยค่าเบี่ยงเบนมาตรฐานและระดับความพึงพอใจของนิสิตระดับปริญญาตรี ที่มีต่อการจัดกิจกรรมด้านกิจกรรมด้านส่งเสริมกีฬาและส่งเสริมสุขภาพ จำแนกเป็นราย ข้อ  $(n = 300)$ 

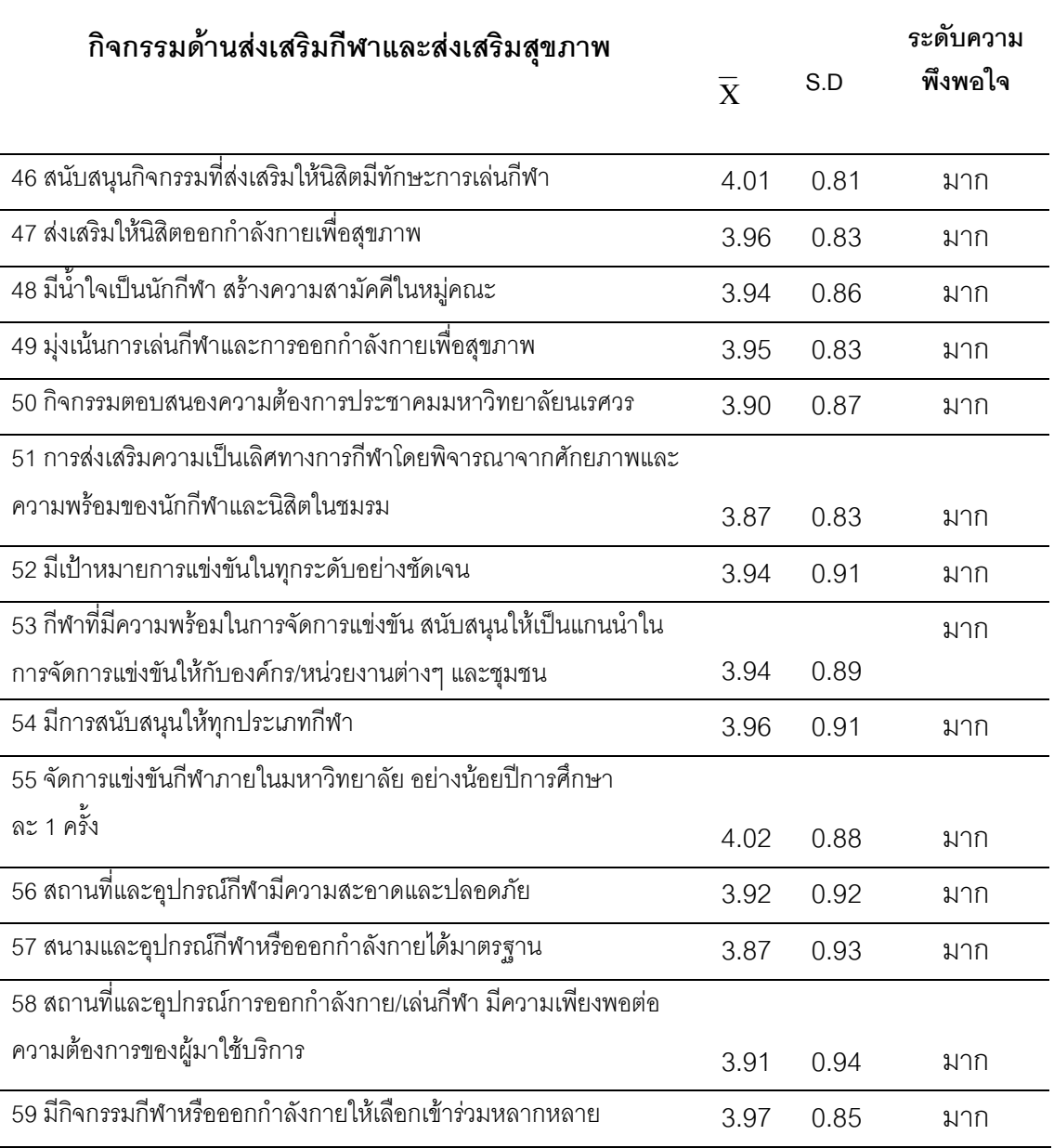

ตาราง 8 (ต่อ)

#### กิจกรรมด้านส่งเสริมกีฬาและส่งเสริมสุขภาพ

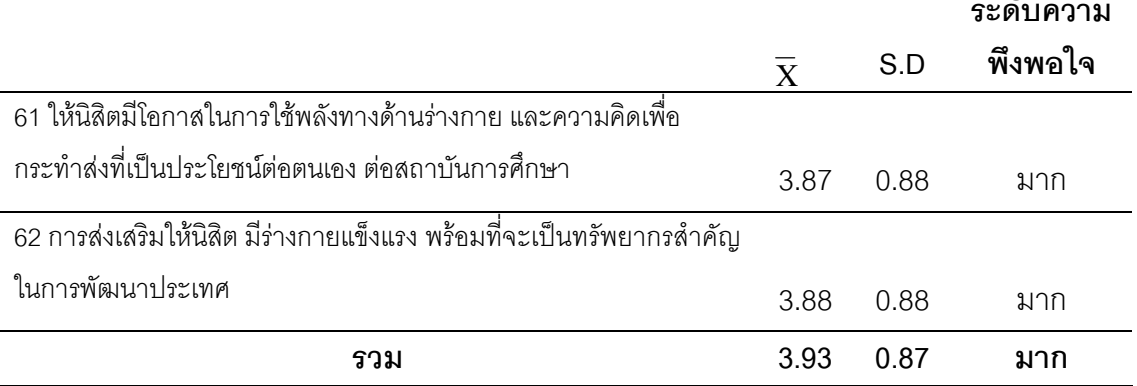

้จากตาราง 8 แสดงว่าความพึ่งพอใจของนิสิตระดับปริญญาตรีที่มีต่อการจัดกิจกรรมตามหลักสูตร การศึกษาของมหาวิทยาลัยนเรศวร ด้านส่งเสริมกีฬาและส่งเสริมสุขภาพโดยรวมอยู่ในระดับมาก  $(\overline{\mathbf{X}}$ = 3.93, S.D. = 0.87) และเมื่อพิจารณาเป็นรายข้อ พบว่า นิสิตมีความพึงพอใจอยู่ในระดับ ้มากทุกข้อ โดยข้อที่นิสิตมีความพึ่งพอใจมากที่สุดคือ ข้อ55 จัดการแข่งขันกีฬาภายใน มหาวิทยาลัย อย่างน้อยปีการศึกษาละ 1 ครั้ง ( $\overline{\mathbf{X}}$ = 4.02, S.D. = 0.80) รองลงมาคือ ข้อ46 สนับสนุนกิจกรรมที่ส่งเสริมให้นิสิตมีทักษะการเล่นกีฬา ( $\overline{\mathbf{X}}$ = 4.01, S.D. = 0.81) และน้อยที่สุด คือ ข้อ51 การส่งเสริมความเป็นเลิศทางการกีฬาโดยพิจารณาจากศักยภาพและความพร้อมของ นักกีฬาและนิสิตในชมรม  $(\overline{\mathbf{X}}$ =3.87, S.D. =0.83) ข้อ57 สนามและอุปกรณ์กีฬาหรือออกกำลัง กายได้มาตรฐาน ( $\overline{\mathbf{X}}$ =3.87, S.D. =0.93) และข้อ61 ให้นิสิตมีโอกาสในการใช้พลังทางด้าน ร่างกาย และความคิดเพื่อกระทำส่งที่เป็นประโยชน์ต่อตนเอง ต่อสถาบันการศึกษา ( $\overline{\mathbf{X}}$ =3.87,  $S.D. = 0.88$ 

ตาราง 9 แสดงค่าเฉลี่ยค่าเบี่ยงเบนมาตรฐานและระดับความพึงพอใจของนิสิตระดับปริญญาตรี ที่มีต่อการจัดกิจกรรมด้านกิจกรรมด้านส่งเสริมสร้างวิชาการ จำแนกเป็นรายข้อ  $(n = 300)$ 

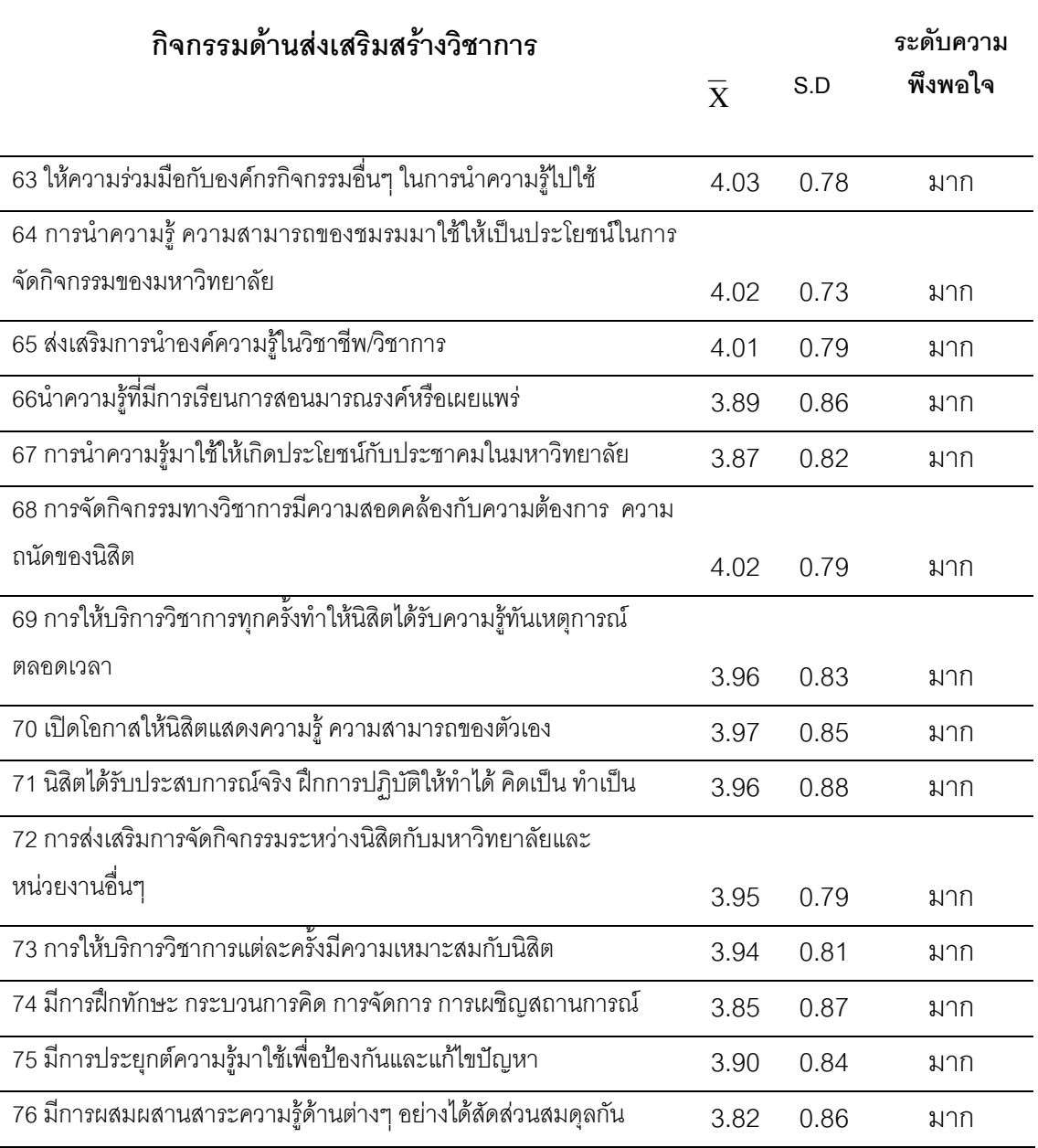

ตาราง 9 (ต่ำ)

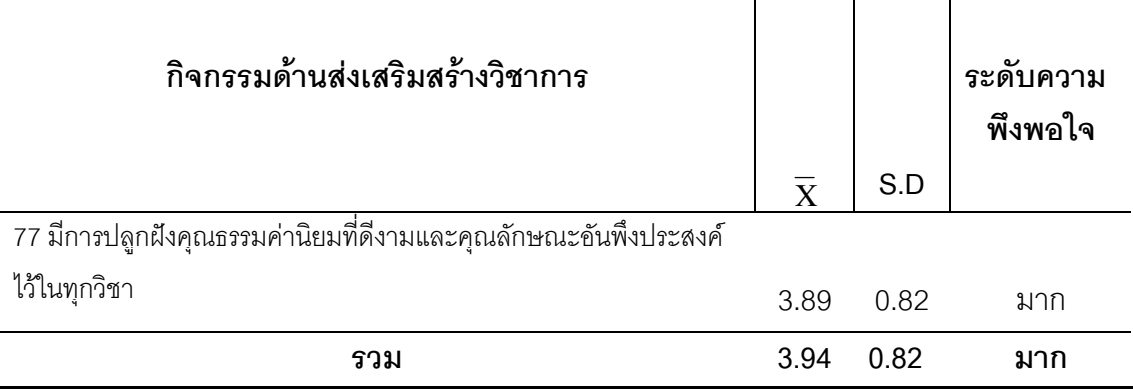

จากตาราง 9 แสดงว่าความพึงพอใจของนิสิตระดับปริญญาตรีที่มีต่อการจัดกิจกรรมตาม หลักสูตรการศึกษาของมหาวิทยาลัยนเรศวร ด้านส่งเสริมสร้างวิชาการโดยรวมอยู่ในระดับมาก  $(\overline{\mathbf{X}}$ = 3.94, S.D. = 0.82) และเมื่อพิจารณาเป็นรายข้อพบว่า นิสิตมีความพึ่งพอใจอยู่ในระดับ มากทุกข้อโดยข้อที่นิสิตมีความพึงพอใจมากที่สุดคือ ข้อ63 ให้ความร่วมมือกับองค์กรกิจกรรมอื่นๆ ในการนำความรู้ไปใช้ ( $\overline{\mathbf{X}}$ = 4.03, S.D. = 0.78) รองลงมาคือ ข้อ68 การจัดกิจกรรมทางวิชาการมี ความสอดคล้องกับความต้องการ ความถนัดของนิสิต ( $\overline{\mathbf{X}}$ = 4.02, S.D. = 0.79) และน้อยที่สุดคือ ข้อ76 มีการผสมผสานสาระความรู้ด้านต่างๆ อย่างได้สัดส่วนสมดุลกัน ( $\overline{\mathbf{X}}$ =3.82, S.D. =0.86)

# ตาราง 10 แสดงค่าเฉลี่ยค่าเบี่ยงเบนมาตรฐานและระดับความพึงพอใจของนิสิตระดับปริญญาตรี ี่ ที่มีต่อการจัดกิจกรรมด้านกิจกรรมด้านนันทนาการ จำแนกเป็นรายข้อ (n = 300)

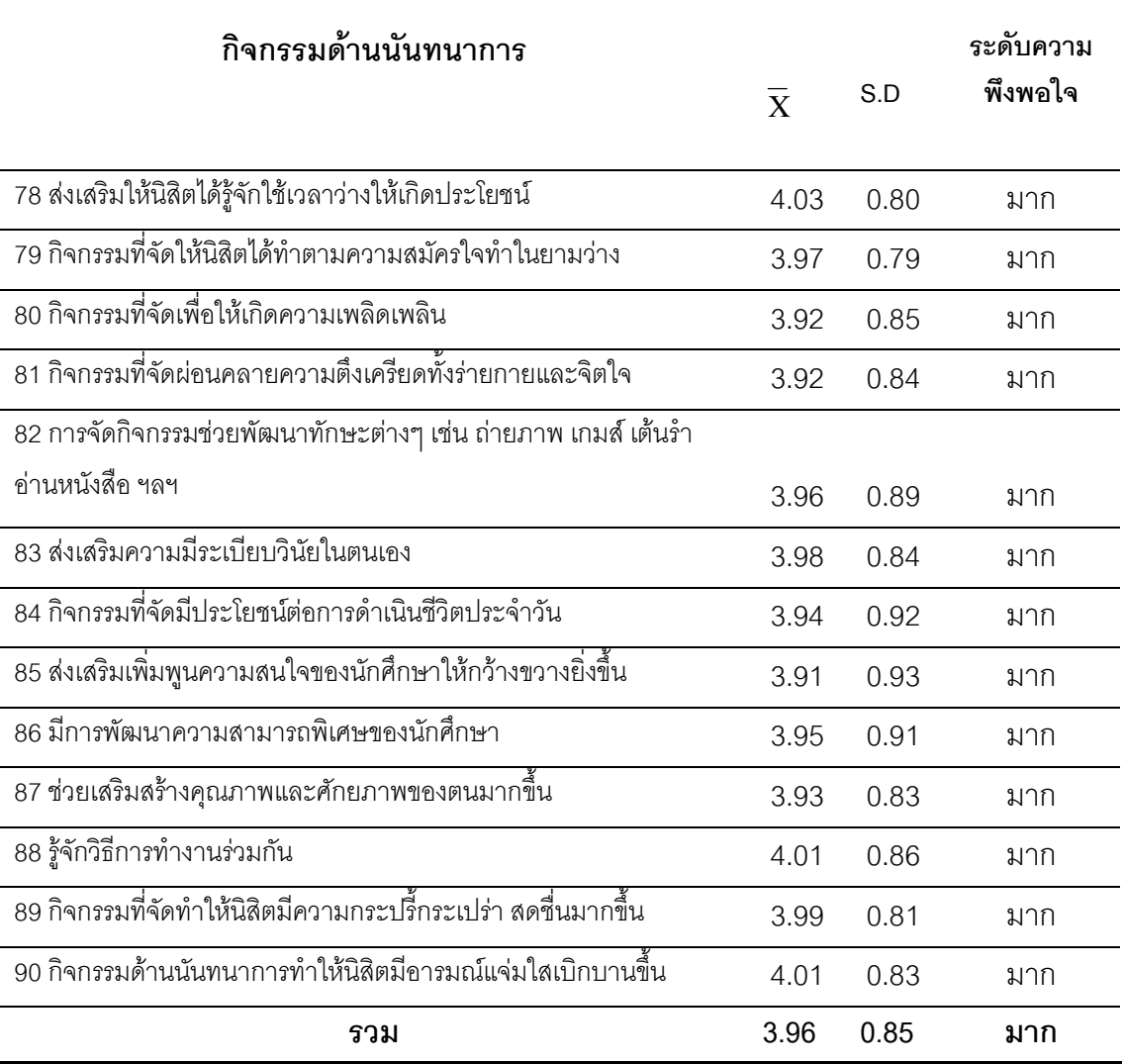

แสดงว่าความพึงพอใจของนิสิตระดับปริญญาตรีที่มีต่อการจัดกิจกรรม จากตาราง 10 ้ตามหลักสูตรการศึกษาของมหาวิทยาลัยนเรศวร ด้านนั้นทนาการโดยรวมอยู่ในระดับมาก  $(\overline{\mathbf{X}}$ = 3.96, S.D. = 0.85) และเมื่อพิจารณาเป็นรายข้อพบว่า นิสิตมีความพึงพอใจอยู่ในระดับ มากทุกข้อ โดยข้อที่นิสิตมีความพึงพอใจมากที่สุดคือ ข้อ78 ส่งเสริมให้นิสิตได้รู้จักใช้เวลาว่างให้ เกิดประโยชน์  $(\overline{\mathbf{X}}$ = 4.03, S.D. = 0.80) รองลงมา คือ ข้อ88 รู้จักวิธีการทำงานร่วมกัน

 $(\overline{\mathbf{X}}$ = 4.01, S.D. = 0.86) และน้อยที่สุดคือ ข้อ85 ส่งเสริมเพิ่มพูนความสนใจของนักศึกษาให้ กว้างขวางยิ่งขึ้น ( $\overline{\mathbf{X}}$ =3.91, S.D. =0.93)

้ตาราง 11 แสดงค่าเฉลี่ย ค่าเบี่ยงเบนมาตรฐานและระดับความพึงพอใจของนิสิตระดับปริญญาตรี ที่มีต่อการจัดกิจกรรมโดยรวมทุกด้าน (n = 300)

| ความพึงพอใจที่มีต่อการจัดกิจกรรมนิสิต             | $\overline{X}$ | S.D  | ระดับความ<br>พึ่งพอใจ |
|---------------------------------------------------|----------------|------|-----------------------|
| 1.กิจกรรมด้านการบำเพ็ญประโยชน์และรักษาสิ่งแวดล้อม | 3.83           | 0.86 | ิมาก                  |
| 2.กิจกรรมด้านการส่งเสริมศิลปวัฒนธรรม              | 3.84           | 0.81 | มาก                   |
| 3.กิจกรรมด้านส่งเสริมสร้างคุณธรรมจริยธรรม         | 3.86           | 0.89 | มาก                   |
| 4.กิจกรรมด้านส่งเสริมกีฬาและส่งเสริมสุขภาพ        | 3.93           | 0.87 | มาก                   |
| 5.กิจกรรมด้านการส่งเสริมสร้างวิชาการ              | 3.94           | 0.82 | มาก                   |
| 6.กิจกรรมด้านนันทนาการ                            | 3.96           | 0.85 | ้มาก                  |
| รวม                                               | 3.89           | 0.85 | มาก                   |

จากตาราง 11 แสดงว่า ความพึ่งพอใจของนิสิตระดับปริญญาตรีที่มีต่อการจัดกิจกรรม ตามหลักสูตรการศึกษาของมหาวิทยาลัยนเรศวร โดยรวมทุกด้าน อยู่ในระดับมาก  $(\overline{\mathbf{X}}$ = 3.89, S.D. = 0.85) และเมื่อพิจารณาเป็นรายด้าน พบว่า นิสิตมีความพึงพอใจอยู่ในระดับ มากทุกข้อ โดยด้านที่นิสิตมีความพึงพอใจมากที่สุด คือ ด้านนันทนาการ ( $\overline{\mathbf{X}}$ = 3.96, S.D. = 0.85) รองลงมา คือ ด้านการส่งเสริมสร้างวิชาการ ( $\overline{\mathbf{X}}$ = 3.94, S.D. = 0.82) และน้อยที่สุด คือ ด้านการ บำเพ็ญประโยชน์และรักษาสิ่งแวดล้อม ( $\overline{\mathbf{X}}$ =3.83, S.D. = 0.86)

| ความพึงพอใจ                         | เพศ  | n   | $\overline{\textbf{X}}$ | S.D  | ระดับความ |
|-------------------------------------|------|-----|-------------------------|------|-----------|
|                                     |      |     |                         |      | พึ่งพอใจ  |
| 1.ด้านการบำเพ็ญประโยชน์             | ชาย  | 112 | 3.67                    | 0.92 | มาก       |
| และรักษาสิ่งแวดล้อม                 | หญิง | 188 | 3.92                    | 0.82 | มาก       |
|                                     | วาม  | 300 | 3.80                    | 0.87 | มาก       |
| 2.ด้านการส่งเสริมศิลปวัฒนธรรม       | ชาย  | 112 | 3.66                    | 0.82 | มาก       |
|                                     | หญิง | 188 | 3.95                    | 0.67 | มาก       |
|                                     | วงม  | 300 | 3.81                    | 0.75 | มาก       |
| 3.ด้านส่งเสริมสร้างคุณธรรมจริยธรรม  | ชาย  | 112 | 3.75                    | 0.75 | มาก       |
|                                     | หญิง | 188 | 4.03                    | 0.81 | มาก       |
|                                     | วาม  | 300 | 3.81                    | 0.75 | มาก       |
| 4.ด้านส่งเสริมกีฬาและส่งเสริมสุขภาพ | ชาย  | 112 | 3.75                    | 0.78 | มาก       |
|                                     | หญิง | 188 | 4.03                    | 0.66 | มาก       |
|                                     | รวม  | 300 | 3.89                    | 0.72 | มาก       |
| 5.ด้านการส่งเสริมสร้างวิชาการ       | ชาย  | 112 | 3.82                    | 0.71 | มาก       |
|                                     | หญิง | 188 | 4.01                    | 0.63 | มาก       |
|                                     | วาม  | 300 | 3.92                    | 0.67 | มาก       |
| 6.ด้านนันทนาการ                     | ชาย  | 112 | 3.79                    | 0.75 | มาก       |
|                                     | หญิง | 188 | 4.06                    | 0.64 | มาก       |
|                                     | รวม  | 300 | 3.93                    | 0.70 | มาก       |
| วาม                                 | ชาย  | 112 | 3.74                    | 0.79 | มาก       |
|                                     | หญิง | 188 | 4.00                    | 0.70 | มาก       |
|                                     | รวม  | 300 | 3.87                    | 0.74 | มาก       |

ตาราง 12 แสดงค่าเฉลี่ยค่าเบี่ยงเบนมาตรฐานและระดับความพึงพอใจของนิสิตระดับปริญญา ตรีที่มีต่อการจัดกิจกรรมโดยรวมทุกด้าน จำแนกตามเพศ

จากตาราง 12 แสดงว่าความพึ่งพอใจของนิสิตระดับปริญญาตรีที่มีต่อการจัดกิจกรรม ตามหลักสูตรการศึกษาของมหาวิทยาลัยนเรศวร จำแนกตามเพศโดยรวมอยู่ในระดับมาก  $(\overline{\mathbf{X}}$ = 3.87, S.D. = 0.74) และเมื่อพิจารณาตามเพศพบว่า นิสิตหญิงมีความพึงพอใจมากกว่า นิสิตชาย  $(\overline{\mathbf{X}}$ = 4.00, S.D. = 0.70 และ  $\overline{\mathbf{X}}$ = 3.74, S.D. = 0.79) และเมื่อพิจารณาเป็นรายด้าน พบว่า นิสิตหญิงและชายมีความพึงพอใจอยู่ในระดับมากทุกด้าน โดยด้านที่นิสิตมีความพึงพอใจ มากที่สุดคือ ด้านนันทนาการ( $\overline{\mathbf{X}}$ = 3.93, S.D. = 0.70) รองลงมาคือ ด้านการส่งเสริมสร้าง วิชาการ( $\overline{\mathbf{X}}$ = 3.92, S.D. = 0.67) และน้อยที่สุด คือ ด้านการบำเพ็ญประโยชน์และรักษา สิ่งแวดล้อม ( $\overline{\mathbf{x}}$ =3.80. S.D. = 0.87)

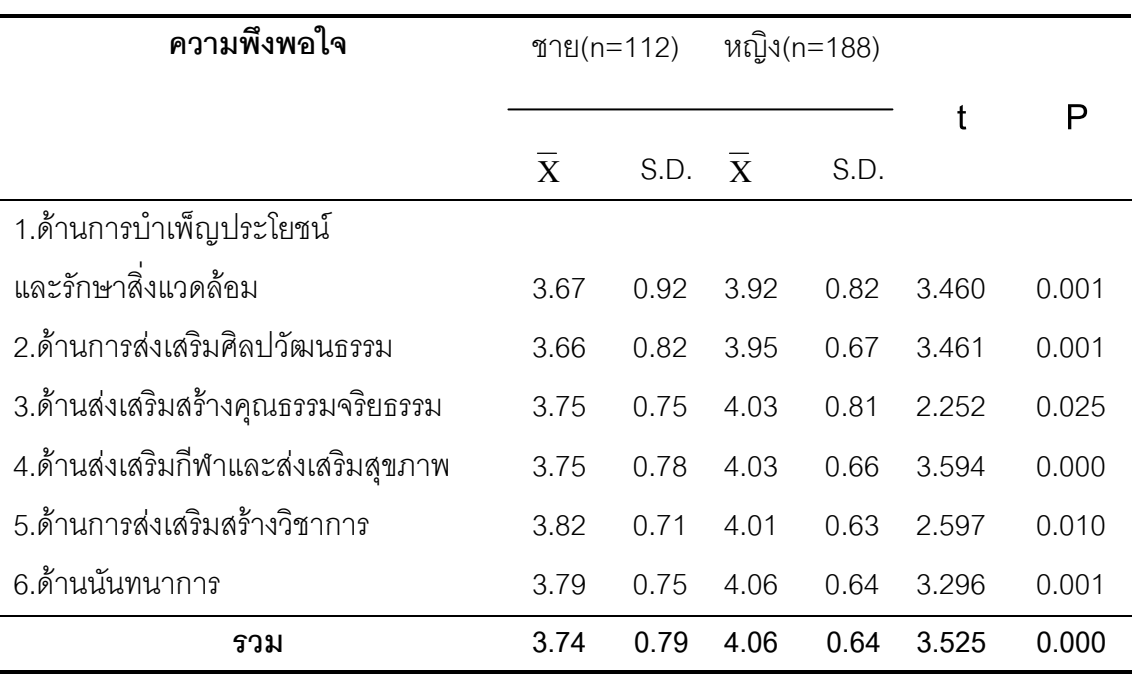

ตาราง 13 เปรียบเทียบค่าเฉลี่ย และค่าเบี่ยงเบนมาตรฐานและระดับความพึงพอใจของนิสิต ระดับปริญญาตรีที่มีต่อการจัดกิจกรรมโดยรวม 6 ด้าน จำแนกตามเพศ

จากตาราง 13 แสดงว่านิสิตระดับปริญญาตรีเพศชายและหญิง มีระดับความพึ่งพอใจ ในการจัดกิจกรรมโดยภาพรวมมีความแตกต่างกันอย่างมีนัยสำคัญทางสถิติ ที่ระดับ 0.05 เมื่อ ้พิจารณาเป็นรายด้านพบว่า ความพึ่งพอใจที่มีต่อการจัดกิจกรรมของนิสิตเพศชายและนิสิตเพศ หญิงมีความแตกต่างกันทุกด้าน อย่างมีนัยสำคัญทางสถิติ ที่ระดับ 0.05

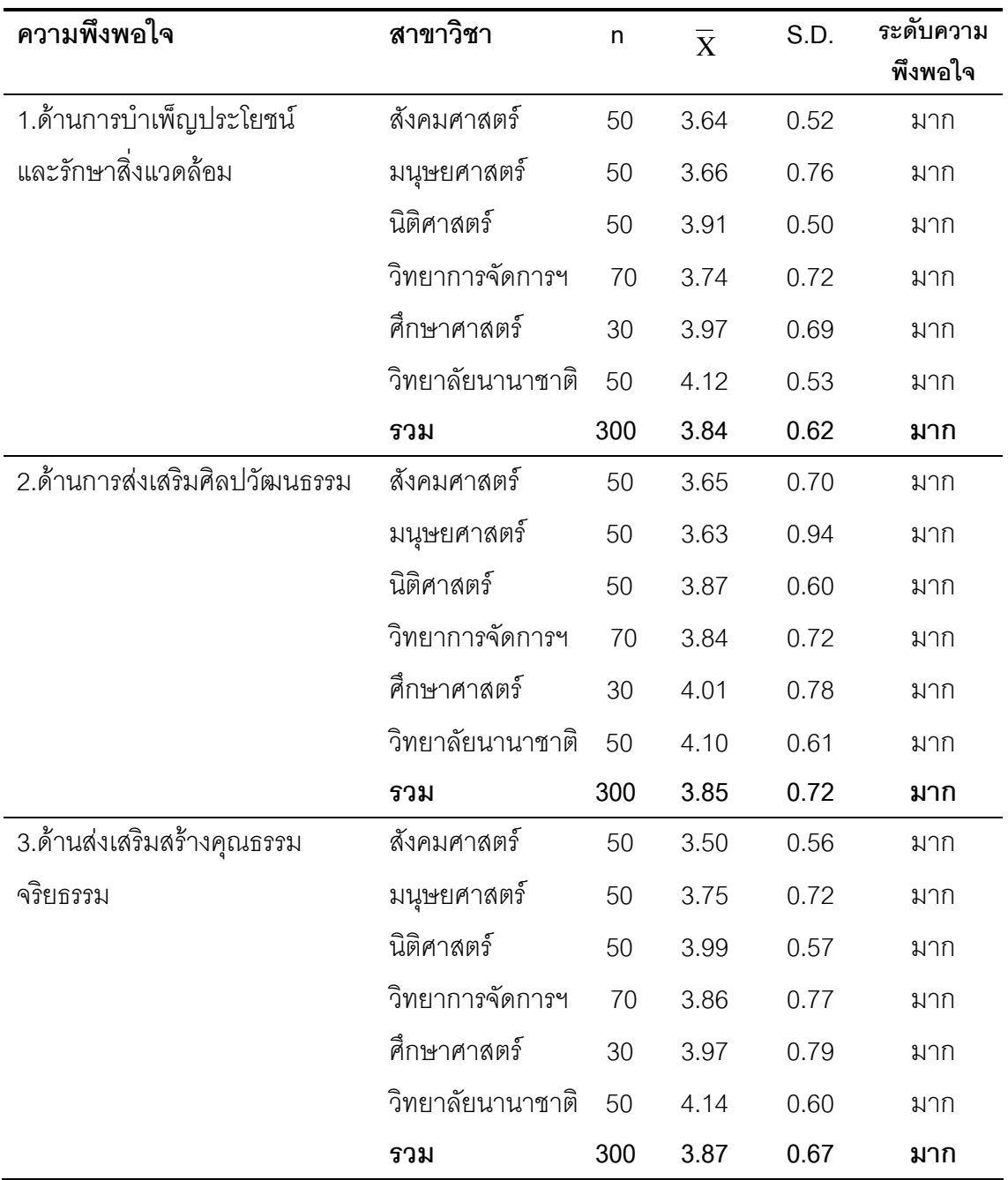

ตาราง 14 แสดงค่าเฉลี่ย ค่าเบี่ยงเบนมาตรฐานและระดับความพึงพอใจของนิสิตระดับปริญญา ตรีที่มีต่อการจัดกิจกรรม โดยรวมทุกด้าน จำแนกตามคณะ

ตาราง 14 (ต่อ)

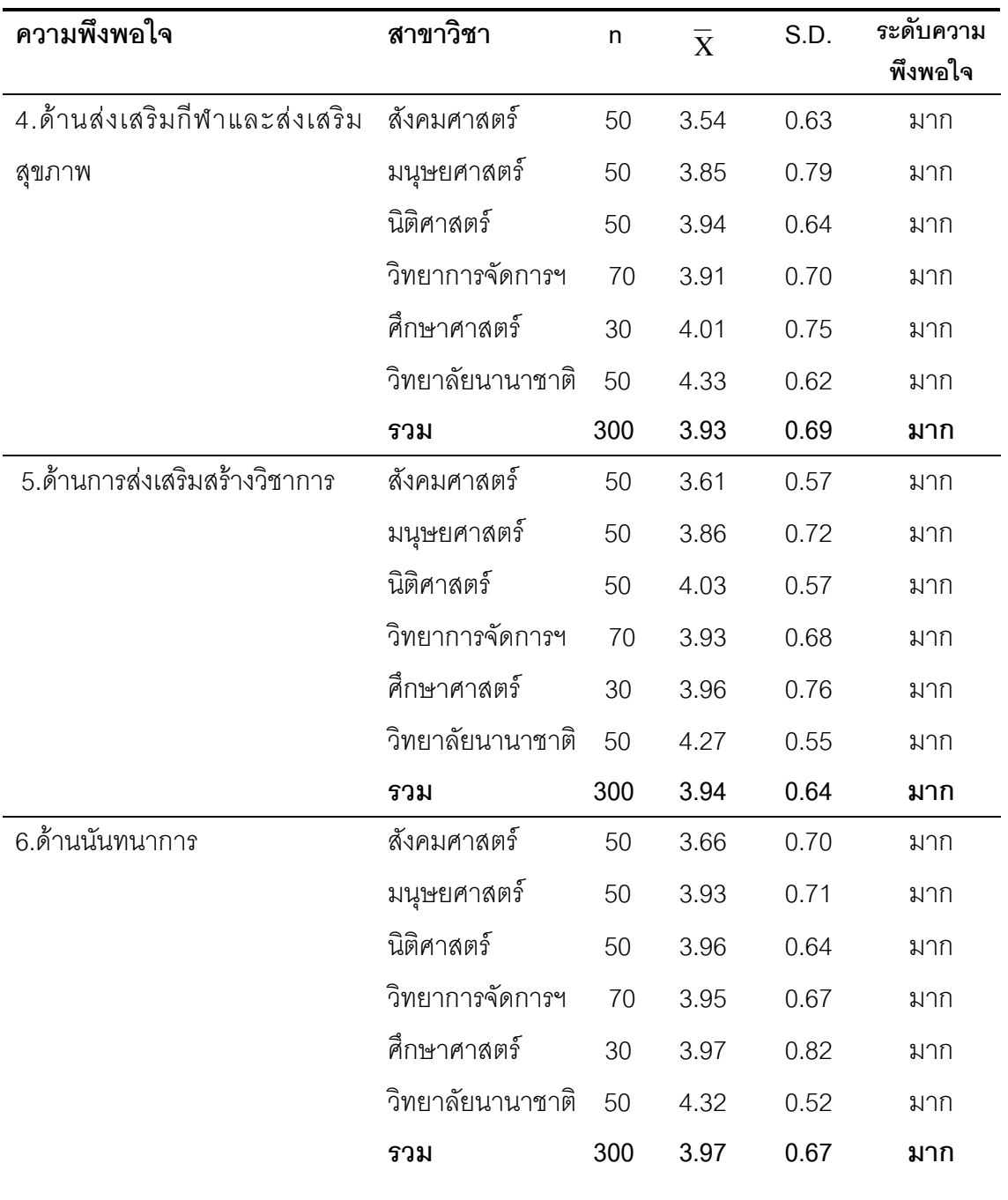

ตาราง 14 (ต่อ)

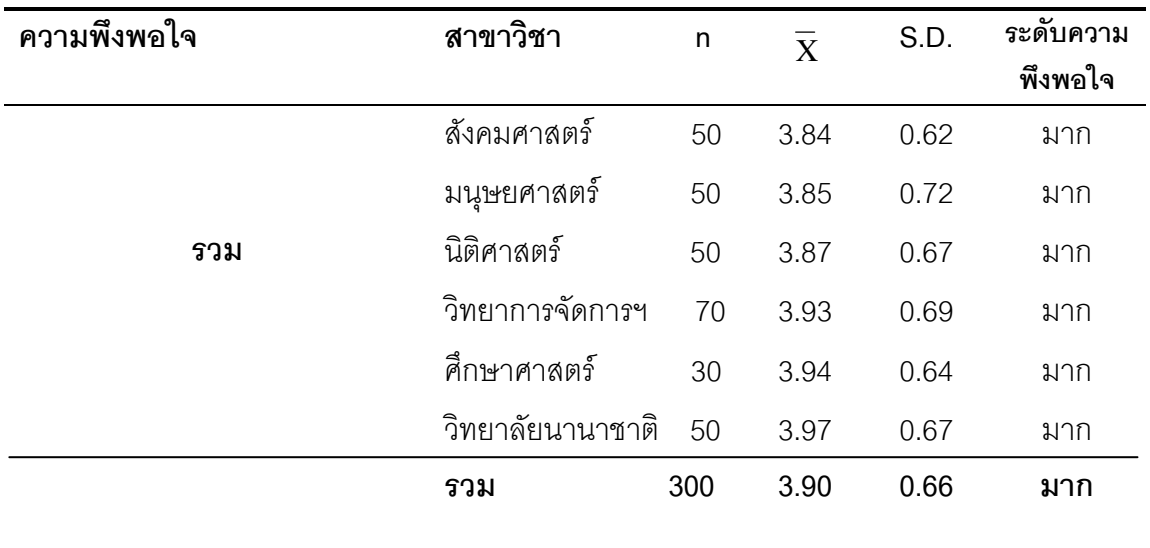

จากตาราง 14 แสดงว่าความพึ่งพอใจของนิสิตระดับปริญญาตรีที่มีต่อการจัดกิจกรรมของ มหาวิทยาลัยนเรศวร จำแนกตามคณะโดยรวมอยู่ในระดับมาก ( $\overline{\mathbf{X}}$ = 3.9, S.D. = 0.66) โดยด้าน ที่นิสิตมีความพึงพอใจมากที่สุดคือ ด้านนันทนาการ ( $\overline{\mathbf{X}}$ = 3.97, S.D. = 0.67) รองลงมาคือ ด้าน การส่งเสริมสร้างวิชาการ ( $\overline{\mathbf{X}}$ = 3.94, S.D. = 0.64) และน้อยที่สุด คือ ด้านการบำเพ็ญประโยชน์ และรักษาสิ่งแวดล้อม  $(\overline{X}$ =3.84, S.D. = 0.62)

| ความพึงพอใจ                   | แหล่งความ    | df  | SS      | ms    | $\mathsf{F}$ | P     |
|-------------------------------|--------------|-----|---------|-------|--------------|-------|
|                               | แปรแปรวน     |     |         |       |              |       |
| 1.ด้านการบำเพ็ญประโยชน์       | ระหว่างกลุ่ม | 5   | 9.077   | 1.815 | 4.571        | 0.000 |
| และรักษาสิ่งแวดล้อม           | ภายในกลุ่ม   | 294 | 116.770 | 0.397 |              |       |
|                               | <b>GUE</b>   | 299 | 125.847 |       |              |       |
| 2.ด้านการส่งเสริม             | ระหว่างกลุ่ม | 5   | 8.107   | 1.621 | 3.067        | 0.010 |
| ศิลปวัฒนธรรม                  | ภายในกลุ่ม   | 294 | 155.427 | 0.529 |              |       |
|                               | ววม          | 299 | 163.534 |       |              |       |
| 3.ด้านส่งเสริมสร้างคุณธรรม    | ระหว่างกลุ่ม | 5   | 12.021  | 2.404 | 5.300        | 0.000 |
| จริยธรรม                      | ภายในกลุ่ม   | 294 | 133.363 | 0.454 |              |       |
|                               | รวม          | 299 | 145.384 |       |              |       |
| 4.ด้านส่งเสริมกีฬาและส่งเสริม | ระหว่างกลุ่ม | 5   | 16.160  | 3.232 | 6.825        | 0.000 |
| สุขภาพ                        | ภายในกลุ่ม   | 294 | 139.232 | 0.474 |              |       |
|                               | <b>GUE</b>   | 299 | 155.393 |       |              |       |
| 5.ด้านการส่งเสริมสร้างวิชาการ | ระหว่างกลุ่ม | 5   | 11.823  | 2.365 | 5.792        | 0.000 |
|                               | ภายในกลุ่ม   | 294 | 120.018 | 0.408 |              |       |
|                               | ววม          | 299 | 131.841 |       |              |       |
| 6.ด้านนันทนาการ               | ระหว่างกลุ่ม | 5   | 11.329  | 2.266 | 5.044        | 0.000 |
|                               | ภายในกลุ่ม   | 294 | 132.061 | 0.449 |              |       |
|                               | ววม          | 299 | 143.390 |       |              |       |
| รวม                           | ระหว่างกลุ่ม | 5   | 10.739  | 2.148 | 6.280        | 0.000 |
|                               | ภายในกลุ่ม   | 294 | 100.557 | 0.342 |              |       |
|                               |              | 299 | 111.296 |       |              |       |

ตาราง 15 วิเคราะห์ความแปรแปรวนของคะแนนเฉลี่ยความพึงพอใจของนิสิตระดับปริญญาตรีที่มี ต่อการจัดกิจกรรม โดยรวม 6 ด้าน

จากตาราง 15 แสดงว่าความพึงพอใจของนิสิตระดับปริญญาตรีที่มีต่อการจัดกิจกรรม พบว่ามีระดับความพึ่งพอใจในการจัดกิจกรรมโดยภาพรวมมีความ ของมหาวิทยาลัยนเรศวร แตกต่างกันอย่างมีนัยสำคัญทางสถิติ ที่ระดับ 0.05 เมื่อพิจารณาเป็นรายด้านพบว่าความพึง พอใจที่มีต่อการจัดกิจกรรมของนิสิตมีความแตกต่างกันทุกด้าน อย่างมีนัยสำคัญทางสถิติ ที่ระดับ 0.05 จึงทำการทดสอบแตกต่างเป็นรายคู่

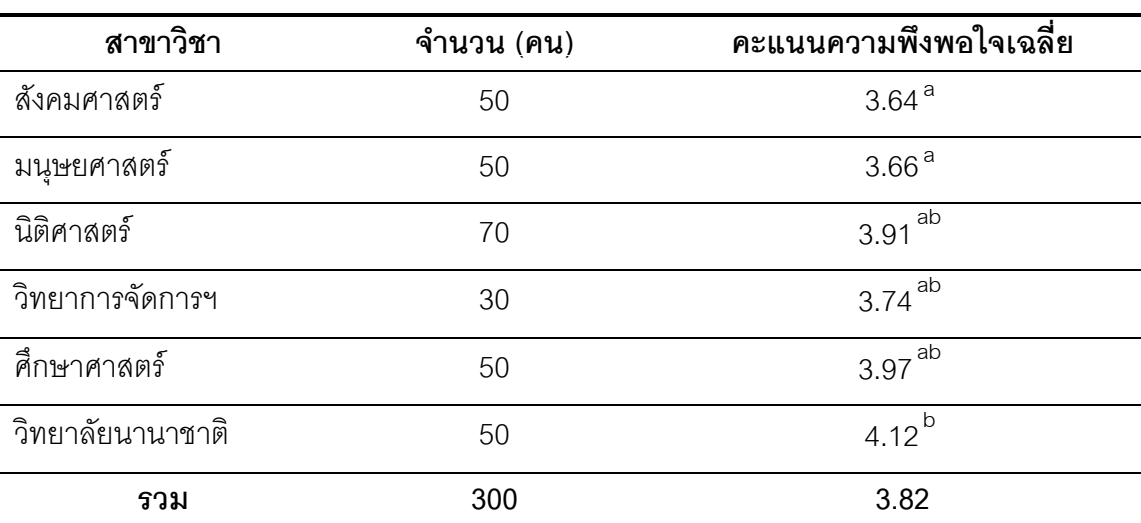

้ตาราง 16 ผลการทดสอบความแตกต่างเป็นรายคู่ความพึงพอใจของนิสิตระดับปริญญาตรีที่มีต่อ ึการจัดกิจกรรมด้านการบำเพ็ญประโยชน์และรักษาสิ่งแวดล้อม จำแนกตามคณะ

ี อักษรที่เหมือนกัน (a และ b) แทน คะแนนความพึงพอใจเฉลี่ยที่แตกต่างกันอย่างไม่มีนัยสำคัญ

ิจากตาราง 16 จะเห็นได้ว่าเมื่อจำแนกนิสิตตามคณะ พบว่าคะแนนความพึ่งพอใจ เฉลี่ยที่มีต่อการจัดกิจกรรมด้านการบำเพ็ญประโยชน์และรักษาสิ่งแวดล้อมแตกต่างกันอย่างมี นัยสำคัญ โดยนิสิตคณะนิติศาสตร์ คณะวิทยาการจัดการและคณะศึกษาศาสตร์ มีคะแนนความ ้ พึ่งพอใจเฉลี่ยไม่แตกต่างจากนิสิตคณะสังคมศาสตร์ คณะมนุษยศาสตร์ และวิทยาลัยนานาชาติ แต่นิสิตวิทยาลัยนานาชาติมีคะแนนความพึงพอใจเฉลี่ยสูงกว่านิสิตคณะสังคมศาสตร์และคณะ มนุษยศาสตร์อย่างมีนัยสำคัญ

| สาขาวิชา         | ้จำนวน (คน) | คะแนนความพึงพอใจเฉลี่ย |
|------------------|-------------|------------------------|
| ลังคมศาสตร์      | 50          | 3.65 <sup>a</sup>      |
| มนุษยศาสตร์      | 50          | 3.63 <sup>a</sup>      |
| นิติศาสตร์       | 70          | 3.87 <sup>a</sup>      |
| วิทยาการจัดการฯ  | 30          | 3.84 $^{a}$            |
| ศึกษาศาสตร์      | 50          | 4.01 <sup>a</sup>      |
| วิทยาลัยนานาชาติ | 50          | 4.10 <sup>a</sup>      |
| รวม              | 300         | 3.84                   |

้ตาราง 17 ผลการทดสอบความแตกต่างเป็นรายคู่ความพึงพอใจของนิสิตระดับปริญญาตรีที่มีต่อ ้การจัดกิจกรรมด้านการส่งเสริมศิลปวัฒนธรรม จำแนกตามคณะ

จากตาราง 17 จะเห็นได้ว่าเมื่อจำแนกนิสิตตามคณะ พบว่าคะแนนความพึงพอใจเฉลี่ย ที่มีต่อการจัดกิจกรรมด้านการส่งเสริมศิลปวัฒนธรรมแตกต่างกันอย่างไม่มีนัยสำคัญ โดยนิสิต คณะสังคมศาสตร์ คณะมนุษยศาสตร์ คณะนิติศาสตร์ คณะวิทยาการจัดการ คณะ ้ ศึกษาศาสตร์ และวิทยาลัยนานาชาติ มีคะแนนความพึ่งพอใจเฉลี่ยไม่แตกต่างกัน

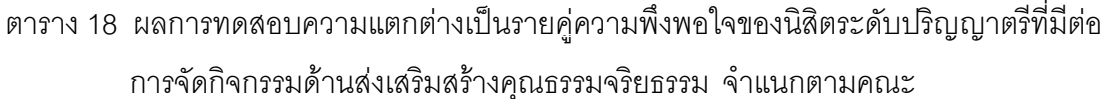

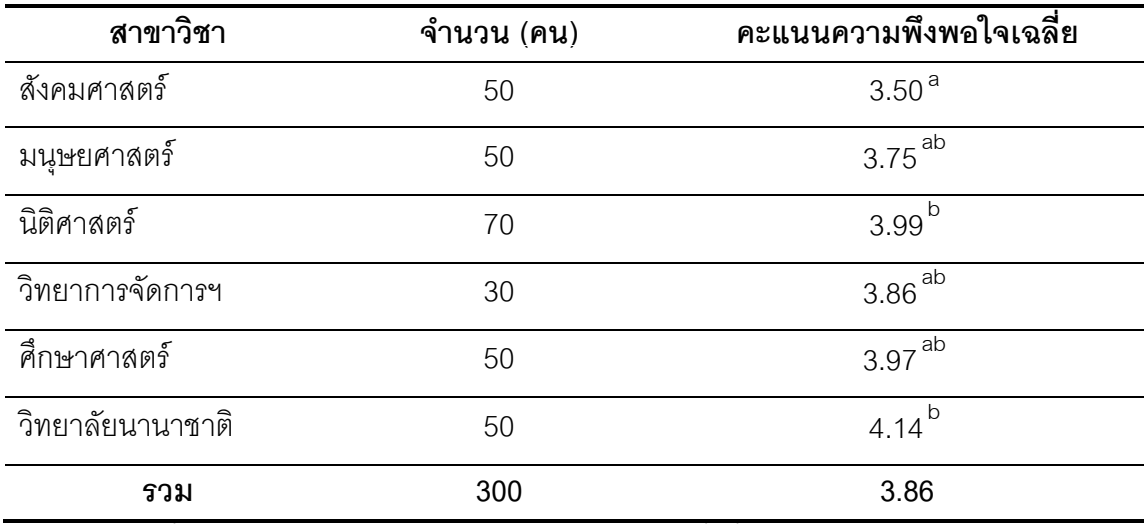

ิจากตาราง 18 จะเห็นได้ว่าเมื่อจำแนกนิสิตตามคณะ พบว่าคะแนนความพึงพอใจ เฉลี่ยที่มีต่อการจัดกิจกรรมด้านส่งเสริมสร้างคุณธรรมจริยธรรมแตกต่างกันอย่างมีนัยสำคัญโดย ้นิสิตคณะมนุษยศาสตร์ คณะวิทยาการจัดการและคณะศึกษาศาสตร์มีคะแนนความพึงพอใจเฉลี่ย ใม่แตกต่างจากคณะสังคมศาสตร์และวิทยาลัยนานาชาติแต่นิสิตวิทยาลัยนานาชาติมีคะแนน ความพึงพอใจเฉลี่ยสูงว่านิสิตคณะสังคมศาสตร์อย่างมีนัยสำคัญ

| สาขาวิชา         | ้จำนวน (คน) | คะแนนความพึงพอใจเฉลี่ย |
|------------------|-------------|------------------------|
| ลังคมศาสตร์      | 50          | $3.54^{a}$             |
| มนุษยศาสตร์      | 50          | $3.85^{a}$             |
| นิติศาสตร์       | 70          | $3.94\,^{\mathrm{ab}}$ |
| วิทยาการจัดการฯ  | 30          | 3.91 $^{a}$            |
| ศึกษาศาสตร์      | 50          | $4.01^{ab}$            |
| วิทยาลัยนานาชาติ | 50          | $4.33^{b}$             |
| รวม              | 300         | 3.92                   |

้ตาราง 19 ผลการทดสอบความแตกต่างเป็นรายคู่ความพึงพอใจของนิสิตระดับปริญญาตรีที่มีต่อ การจัดกิจกรรมด้านส่งเสริมกีฬาและส่งเสริมสุขภาพ จำแนกตามคณะ

ิจากตาราง 19 จะเห็นได้ว่าเมื่อจำแนกนิสิตตามคณะ พบว่าคะแนนความพึ่งพอใจ เฉลี่ยที่มีต่อการจัดกิจกรรมด้านส่งเสริมกีฬาและส่งเสริมสุขภาพแตกต่างกันอย่างมีนัยสำคัญโดย นิสิตคณะนิติศาสตร์และคณะศึกษาศาสตร์มีคะแนนความพึงพอใจเฉลี่ยไม่แตกต่างจากคณะ สังคมศาสตร์ คณะมนุษยศาสตร์ คณะวิทยาการจัดการและวิทยาลัยนานาชาติแต่นิสิตวิทยาลัย ้ นานาชาติมีคะแนนความพึงพอใจเฉลี่ยสูงว่านิสิตคณะสังคมศาสตร์คณะมนุษยศาสตร์คณะ วิทยาการจัดการและวิทยาลัยนานาชาติอย่างมีนัยสำคัญ

| สาขาวิชา         | ้จำนวน (คน) | คะแนนความพึงพอใจเฉลี่ย |
|------------------|-------------|------------------------|
| ลังคมศาสตร์      | 50          | 3.61 <sup>a</sup>      |
| มนุษยศาสตร์      | 50          | $3.86$ <sup>ab</sup>   |
| นิติศาสตร์       | 70          | $4.03^{a\overline{b}}$ |
| วิทยาการจัดการฯ  | 30          | $3.93$ <sup>ab</sup>   |
| ศึกษาศาสตร์      | 50          | $3.96^{ab}$            |
| วิทยาลัยนานาชาติ | 50          | 4.27 $^{b}$            |
| รวม              | 300         | 3.94                   |

ี ตาราง 20 ผลการทดสอบความแตกต่างเป็นรายคู่ความพึงพอใจของนิสิตระดับปริญญาตรีที่มีต่อ การจัดกิจกรรมด้านเสริมสร้างวิชาการ จำแนกตามคณะ

ิ จากตาราง 20 จะเห็นได้ว่าเมื่อจำแนกนิสิตตามคณะ พบว่าคะแนนความพึ่งพอใจ เฉลี่ยที่มีต่อการจัดกิจกรรมด้านเสริมสร้างวิชาการแตกต่างกันอย่างมีนัยสำคัญ โดยนิสิตคณะ ้มนุษยศาสตร์ คณะนิติศาสตร์ คณะวิทยาการจัดการและคณะศึกษาศาสตร์ มีคะแนนความพึง พอใจเฉลี่ยไม่แตกต่างจากนิสิตคณะวิชาสังคมศาสตร์และวิทยาลัยนานาชาติ แต่นิสิต วิทยาลัยนานาชาติมีคะแนนความพึ่งพอใจเฉลี่ยสูงว่านิสิตคณะสังคมศาสตร์อย่างมีนัยสำคัญ

| สาขาวิชา         | ำำนวน (คน) | คะแนนความพึงพอใจเฉลี่ย |
|------------------|------------|------------------------|
| สังคมศาสตร์      | 50         | 3.66 <sup>a</sup>      |
| มนฺษยศาสตร์      | 50         | 3.93 <sup>ab</sup>     |
| นิติศาสตร์       | 70         | 3.96 <sup>ab</sup>     |
| วิทยาการจัดการฯ  | 30         | $3.95^{ab}$            |
| ศึกษาศาสตร์      | 50         | 3.97 <sup>ab</sup>     |
| วิทยาลัยนานาชาติ | 50         | $4.32^{b}$             |
| รวม              | 300        | 3.96                   |

ตาราง 21 ผลการทดสอบความแตกต่างเป็นรายคู่ความพึงพอใจของนิสิตระดับปริญญาตรีที่มีต่อ ิการจัดกิจกรรมด้านนั้นทนาการ จำแนกตามคณะ

ิ จากตาราง 21 จะเห็นได้ว่าเมื่อจำแนกนิสิตตามคณะ พบว่าคะแนนความพึ่งพอใจ เฉลี่ยที่มีต่อการจัดกิจกรรมด้านนันทนาการแตกต่างกันอย่างมีนัยสำคัญโดยนิสิตคณมนูษยศาสตร์ ิ คณะนิติศาสตร์ คณะวิทยาการจัดการและคณะศึกษาศาสตร์ มีคะแนนความพึงพอใจเฉลี่ยไม่ แตกต่างจากนิสิตคณะวิชาสังคมศาสตร์และวิทยาลัยนานาชาติ แต่นิสิตวิทยาลัยนานาชาติมี คะแนนความพึงพอใจเฉลี่ยสูงว่านิสิตคณะสังคมศาสตร์อย่างมีนัยสำคัญ

| สาขาวิชา         | จ้านวน (คน) | คะแนนความพึงพอใจเฉลี่ย |
|------------------|-------------|------------------------|
| ลังคมศาสตร์      | 50          | 3.59 <sup>a</sup>      |
| มนฺษยศาสตร์      | 50          | 3.78 <sup>a</sup>      |
| นิติศาสตร์       | 70          | $3.95^{ab}$            |
| วิทยาการจัดการฯ  | 30          | $3.87$ <sup>ab</sup>   |
| ศึกษาศาสตร์      | 50          | 3.98 <sup>ab</sup>     |
| วิทยาลัยนานาชาติ | 50          | 4.22 $^{b}$            |
| รวม              | 300         | 3.89                   |

ิตาราง 22 ผลการทดสอบความแตกต่างเป็นรายคู่ความพึงพอใจของนิสิตระดับปริญญาตรีที่มีต่อ การจัดกิจกรรมโดยรวม 6 ด้าน จำแนกตามคณะ

ิจากตาราง 22 จะเห็นได้ว่าเมื่อจำแนกนิสิตตามคณะ พบว่าคะแนนความพึงพอใจ เฉลี่ยต่อการจัดกิจกรรมโดยรวม 6 ด้าน แตกต่างกันอย่างมีนัยสำคัญ โดยนิสิตคณะวิชานิติศาสตร์ ิคณะวิชาวิทยาการจัดการและคณะศึกษาศาสตร์ มีคะแนนความพึงพอใจเฉลี่ยไม่แตกต่างจาก ้นิสิตคณะวิชาสังคมศาสตร์ คณะมนุษยศาสตร์และวิทยาลัยนานาชาติ แต่นิสิตวิทยาลัยนานาชาติ มีคะแนนความพึงพอใจเฉลี่ยสูงกว่านิสิตคณะสังคมศาสตร์และคณะมนุษยศาสตร์อย่างมี นัยสำคัญ

ี **ตอนที่** 3 สรุปความพึงพอใจและข้อเสนอแนะเพิ่มเติมอื่นๆ ที่มีต่อการจัดกิจกรรมของ ้นิสิตระดับปริญญาตรี ผู้ศึกษาได้รวบรวมและสรุปได้ดังนี้

- 1. กิจกรรมด้านการบำเพ็ญประโยชน์และรักษาสิ่งแวดล้อม
	- 1.1 ควรมีการส่งเสริมให้นิสิตอนุรักษ์ธรรมชาติ
	- 1.2 ควรจัดกิจกรรมอนุรักษ์สิ่งแวดล้อม เช่น ปลูกป่า เก็บขยะ
	- 1.3 ควรจัดกิจกรรมเกี่ยวกับการปรับปรุงด้านภูมิทัศน์สิ่งแวดล้อม
	- 1.4 มีการจัดกิจกรรมให้นิสิตได้คอกไปทำกิจกรรมภายนอกมหาวิทยาลัย มากขึ้น
	- 1.5 ควรจัดกิจกรรมด้านการพัฒนาชุมชน
- 2. กิจกรรมด้านการส่งเสริมศิลปวัฒนธรรม
	- 2.1 ควรจัดนิทรรศการแสดงผลงานศิลปะของนิสิต
	- 2.2 ควรมีการส่งเสริมด้านแสดงเกี่ยวกับศิลปวัฒนธรรม
	- ่ 2.3 ควรมีการจัดตั้งชมรมศิลปะ ป้องกับตัว
	- 2.4 ควรจัดกิจกรรมการแสดงวัฒนธรรมของแต่ละภูมิภาค ตามความหลากหลายของนิสิต
- 3. กิจกรรมด้านส่งเสริมสร้างคุณธรรมจริยธรรม
	- 3.1 ควรมีการจัดกิจกรรมฝึกสมาธิ กิจกรรมนั่งสมาธิ และการเข้าค่ายธรรมะ
	- 3.2 ควรอบรมเรื่องคุณธรรมจริยธรรม ให้กับนิสิตมากขึ้น
	- 3.3 ควรส่งเสริมให้นิสิตเข้าร่วมและมีส่วนร่วมกิจกรรมในพิธีทางศาสนา ที่ทางมหาวิทยาลัยจัดขึ้น
	- 3.4 ส่งเสริมกิจกรรมด้านพุทธศาสนา เพื่อเป็นการบำรุงศาสนา
- 4. กิจกรรมด้านส่งเสริมกีฬาและส่งเสริมสุขภาพ
	- 4.1 ควรส่งเสริมการกีฬา จัดกิจกรรมแข่งขันกีฬาทุกคณะภายในมหาวิทยาลัย
	- 4.2 ทางมหาวิทยาลัยควรสนับสนุนด้านกีฬาและสุขภาพ เช่น กิจกรรม เต้นแอโรบิค และกิจกรรมด้านอื่นๆ
	- 4.3 ควรมีการจัดตั้งสโมสรด้านกีฬา เช่น สโมสร NUFC
- 5. กิจกรรมด้านการส่งเสริมสร้างวิชาการ
	- 5.1 ควรมีการคบรม ส้มมนาเชิงวิชาการให้กับนิสิต
	- 5.2 ควรมีการพัฒนาด้านการส่งเสริมวิชาการเรื่อยๆ
	- 5.3 ควรจัดกิจกรรมด้านการส่งเสริมสร้างวิชาการ ให้ตรงกับความถนัดของนิสิต
	- 5.4 ควรจัดกิจกรรมการแข่งขัน ถาม-ตอบ ทางด้านวิชาการเพื่อชิงของรางวัลและ จัดแข่งขันระหว่างคณะ
- 6. กิจกรรมด้านนั้นทนาการ
	- .<br>6.1 ควรมีการจัดกิจกรรมด้านนั้นทนาการเพิ่มมากขึ้น
	- 6.2 มีการจัดกิจกรรมงานพบปะสังสรรค์ หรืองานรื่นเริงเป็นประจำเพื่อสร้างความ สามัคคี และก่อให้เกิดมนุษย์สัมพันธ์ระหว่างนิสิต
	- 6.3 ควรมีการจัดการโชว์แสดงผลงานของนิสิตแต่ละคณะ
	- 6.4 จัดกิจกรรมการแข่งขันดนตรี โดยมีการแบ่งระดับการแข่งขัน เพราะ นิสิตสาขา ดนตรีมีความได้เปรียบกว่านิสิตสาขาอื่นๆ